| Supervisor   | Sign  |           |  |
|--------------|-------|-----------|--|
| 20 Del A1201 | DIKII | ********* |  |

| Examiner | Sign |  |  |  |  |  |  |  |  |  |  | , |  |  |  |
|----------|------|--|--|--|--|--|--|--|--|--|--|---|--|--|--|
|----------|------|--|--|--|--|--|--|--|--|--|--|---|--|--|--|

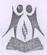

## V & C Patel English School Yearly Exam

| Subje  | 5-3-2018 ct : Computer                                                     | V. WASTERSTANDER VERY A CO. |
|--------|----------------------------------------------------------------------------|-----------------------------|
| Que. 1 | Fill in the blanks.                                                        | (10)                        |
| 1      | . Charts can be created by using the                                       | . tab.                      |
| 2      | . Bar are very similar to charts.                                          |                             |
| 3      | . If a virus is detected, a comes.                                         |                             |
| 4      | . An e-mail address consists of two parts, separated by                    | symbol.                     |
| 5      | means to search for                                                        | the viruses in the          |
|        | whole system.                                                              |                             |
| 6      | . Antivirus should be to remove the la                                     | test virus.                 |
| 7      | . Social Networking sites helps to v                                       | ery easily through          |
|        | the internet.                                                              |                             |
| 8.     | . Communication through text messages is called                            |                             |
| 9.     | are used to display value of each co                                       | lumn of a chart.            |
| 10     | 0. The data in the chart is On the data enter                              | red in the worksheet.       |
| Que. 2 | State True or False.                                                       | (6)                         |
| 1.     | People can be found without their account on internet.                     |                             |
| 2.     | Internet does not have information on all the topics.                      |                             |
| 3.     | To create a chart, you have to first select the data from the              | ne spreadsheet.             |
|        | The x-axis is vertically represented.                                      | Sen apply role final [2]    |
| 5.     | Usually the user gets to know when a virus enters the sys                  | stem.                       |
| 6.     | A worm is a program that makes and facilitates the districopies of itself. | bution of                   |

| Que. | 3 Answer the following.                                                                                                    |                                         |
|------|----------------------------------------------------------------------------------------------------|-----------------------------------------|
|      | 1. Name any two remote system of downloading.                                                                                                    | (1)                                     |
|      |                                                                                                    |                                         |
|      | )                                                                                                    |                                         |
|      |                                                                                                    |                                         |
|      | 2. What are Pie chart?                                                                                                    | (1)                                     |
|      |                                                                                                    |                                         |
|      |                                                                                                    |                                         |
|      | 3. Name few antivirus software.                                                                                                    | (1)                                     |
|      |                                                                                                    |                                         |
|      |                                                                                                    |                                         |
|      |                                                                                                    |                                         |
|      | 4. Name any two remote system of downloading.                                                                                                    | (1)                                     |
|      | The Lord Colors was a second large state of the Color of the Color of |                                         |
|      |                                                                                                    |                                         |
|      |                                                                                                    |                                         |
|      | 5. Write a short note on Internet.                                                                                                    | (2)                                     |
|      | raffilish of these vieuses can inferi Frent house, frent and early steries                                                                                                    | • • • • • • • • • • • • • • • • • • • • |
|      |                                                                                                    |                                         |
|      |                                                                                                    |                                         |
|      |                                                                                                    |                                         |
|      | 6. What do you mean by downloading?                                                                                                    | (1)                                     |
|      | Usually the user pelisto know when a virus enters the systems                                                                                                    |                                         |
| **   | A vestill is discovering that one for another strates to college before of                                                                                                    | 9                                       |

| 7. Write any four name of computer virus.                      | (2)            |
|----------------------------------------------------------------|----------------|
|                                                                |                |
|                                                                |                |
|                                                                |                |
|                                                                | ************** |
| 8. What is plot area ?                                         | (1)            |
|                                                                |                |
|                                                                |                |
| A late virus is decembed by                                    |                |
| 9. What is online education?                                   | (1)            |
|                                                                |                |
|                                                                |                |
|                                                                |                |
|                                                                | •••••          |
| 10. Write the name components of chart.                        | (1)            |
|                                                                |                |
|                                                                |                |
| Alisaniaoù izzaz izalai die eservir sentin                     | A MARIAN MA    |
| 11. Write about Logic Bombs / Time Bombs virus?                | (2)            |
| 11. Write about Logic Dombs / Time Dombs virus:                | (2)            |
|                                                                |                |
| en den activité en la transfer est la memong tost at escuriv i | 2 10000        |
|                                                                | X              |
|                                                                |                |

| Que. | 4                                  | Write one word for the following. (5)                                                                                                    |
|------|------------------------------------|----------------------------------------------------------------------------------------------------|
|      | 1.                                 | Face to face chat with people around the globe.                                                                                                    |
|      |                                    |                                                                                                    |
|      | 2                                  | These viruses reside in a computer's volatile memory.                                                                                                    |
|      | ۵,                                 | These viruses reside in a computer s volune memory.                                                                                                    |
|      |                                    |                                                                                                    |
|      | 3.                                 | A symbol on the chart that represents a single value in the worksheet.                                                                                                    |
|      |                                    |                                                                                                    |
|      | 4.                                 | A symbol on the chart that represents a single value in the worksheet.                                                                                                    |
|      |                                    | Charle for the contract professional contract and the contract and the con |
|      | 5.                                 | They infect documents such as MS Word or Excel and are typically spread                                                                                                    |
|      |                                    | to other similar documents.                                                                                                    |
|      |                                    |                                                                                                    |
| 0    | -                                  | An and they are a counter a partie as a fall of the parties of the parties of the |
| Que. | 5                                  | Multiple choice questions. √ on correct answer. (5)                                                                                                    |
|      |                                    |                                                                                                    |
|      |                                    | Which one is a social networking sites?                                                                                                    |
|      |                                    |                                                                                                    |
|      | 1.                                 | Which one is a social networking sites?                                                                                                    |
|      | 1.                                 | Which one is a social networking sites?  Twitter Yahoo Google Hotmail  Which one of these allows the user to share photos online?                                                                                                    |
|      | 1.                                 | Which one is a social networking sites?  Twitter Yahoo Google Hotmail  Which one of these allows the user to share photos online?  Drop box Picasa FTP Windows live                                                                                                    |
|      | 1.                                 | Which one is a social networking sites?  Twitter Yahoo Google Hotmail  Which one of these allows the user to share photos online?  Drop box Picasa FTP Windows live  Which of these viruses can infect Excel Documents?                                                                                                    |
|      | 1.                                 | Which one is a social networking sites?  Twitter Yahoo Google Hotmail  Which one of these allows the user to share photos online?  Drop box Picasa FTP Windows live                                                                                                    |
|      | 1. 2. 3.                           | Which one is a social networking sites?  Twitter Yahoo Google Hotmail  Which one of these allows the user to share photos online?  Drop box Picasa FTP Windows live  Which of these viruses can infect Excel Documents?                                                                                                    |
|      | 1. 2. 3.                           | Which one is a social networking sites?  Twitter Yahoo Google Hotmail  Which one of these allows the user to share photos online?  Drop box Picasa FTP Windows live  Which of these viruses can infect Excel Documents?  Program Boot All of these                                                                                                    |
|      | <ol> <li>2.</li> <li>3.</li> </ol> | Which one is a social networking sites?  Twitter Yahoo Google Hotmail  Which one of these allows the user to share photos online?  Drop box Picasa FTP Windows live  Which of these viruses can infect Excel Documents?  Program Boot All of these  Which of these can replicate itself?                                                                                                    |
|      | <ol> <li>2.</li> <li>3.</li> </ol> | Which one is a social networking sites?  Twitter Yahoo Google Hotmail  Which one of these allows the user to share photos online?  Drop box Picasa FTP Windows live  Which of these viruses can infect Excel Documents?  Program Boot Macro All of these  Which of these can replicate itself?  Spam Trojan horse Worm None of these                                                                                                    |